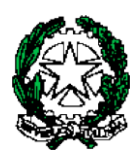

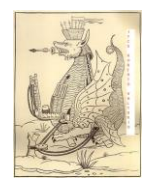

## **ISTITUTO TECNICO ECONOMICO STATALE "ROBERTO VALTURIO"**

Via Grazia Deledda n° 4 47923 Rimini – RN cod.Ist.RNTD01000T c.f. 82009090406

**■ 0541380099 – 0541380074 – [www.valturio.it](http://www.valturio.it/) - □[rntd01000t@istruzione.it](mailto:rntd01000t@istruzione.it)** 

Rimini, 27 settembre 2023

**Ai Docenti Agli Studenti Ai Genitori Al Personale ATA Sito Web**

## **Circolare n. 50**

## **OGGETTO: Biblioteca digitale**

Si comunica che è possibile usufruire, anche per esigenze extrascolastiche, di un **vasto catalogo di libri in formato multimediale**, utilizzabili su PC, tablet o supporto eBook, sia individualmente che in gruppo, sulla piattaforma *MLOL Media Library Online* [\(link\)](https://reader-is.medialibrary.it/home/index.aspx), in modalità digital lending (catalogo "MLOL") o in adozione permanente gratuita (catalogo "open").

Studenti e Docenti interessati potranno fare richiesta del link di attivazione inviando un'email all'indirizzo biblio@valturio.it. Agli Studenti è altresì concesso, per periodi limitati, il prestito dei PocketBook a disposizione della Biblioteca da richiedere alla Vicepresidenza.

I Docenti che intendano favorire la lettura potranno richiedere l'invio del link massivo di attivazione per tutti gli studenti di una specifica classe, inviando email di richiesta al medesimo indirizzo email (biblio@valturio.it). In tal caso i Docenti richiedenti avranno cura di seguire il completamento dell'attivazione degli account degli studenti.

Gli studenti e i Docenti che hanno già ottenuto l'attivazione nell'anno scolastico 2022/23 possono utilizzare le credenziali già rilasciate.

Si precisa che per la fruizione dei contenuti della piattaforma è necessario munirsi anche di un account "Adobe ID" attivabile a [questo link.](https://helpx.adobe.com/it/manage-account/using/create-update-adobe-id.html)

> **Il Dirigente Scolastico Prof. Marco Bugli** Firma autografa sostituita da indicazioni a mezzo stampa ai sensi dell'art. 3, comma 2, del D.lgs. n. 39/1993

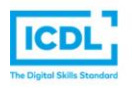

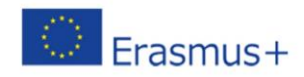

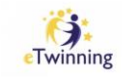